# **An Introduction to Writing Reports Using SQL\* Plus Himadri Barman**

### **Page and Line Size**

- i **set linesize** *n* determines the width of the report. Common settings are 80 and 132
- i **set pagesize** *n* determines the length of the report. Set to 30 to see page breaks. Other common settings are 55 and 60.

## **Page Titles (Headers) and Page Footers (Bottoms)**

**ttitle** – default settings like centered output and inclusion of page number and current date are sufficient for common tasks. The vertical bar character (|) helps to output more than one lines in the report title. For e.g., ttitle 'System X Incorporated | Guwahati' will result in the report header being –

Fri May 30 page 1

System X Incorporated Guwahati

**btitle**- places something on the bottom of the report. Usage is same as ttitle, but output restricted to single line. Default placement is center, which can be changed using the right/left keyword with the btitle command

**IF** Switch off the ttitle and bititle by using the commands set title off or set btitle off as the case may be.

### **F** Formatting Columns

**column** – formats column display. Usage is column *column\_name* format " ". Multiple column statements may be used.

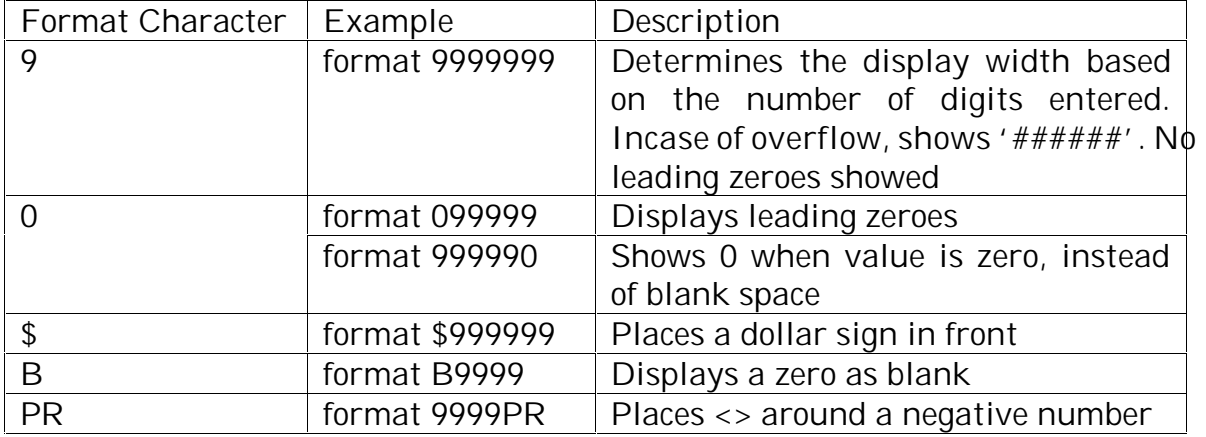

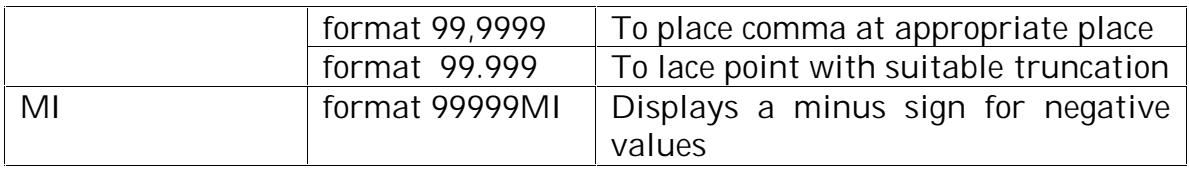

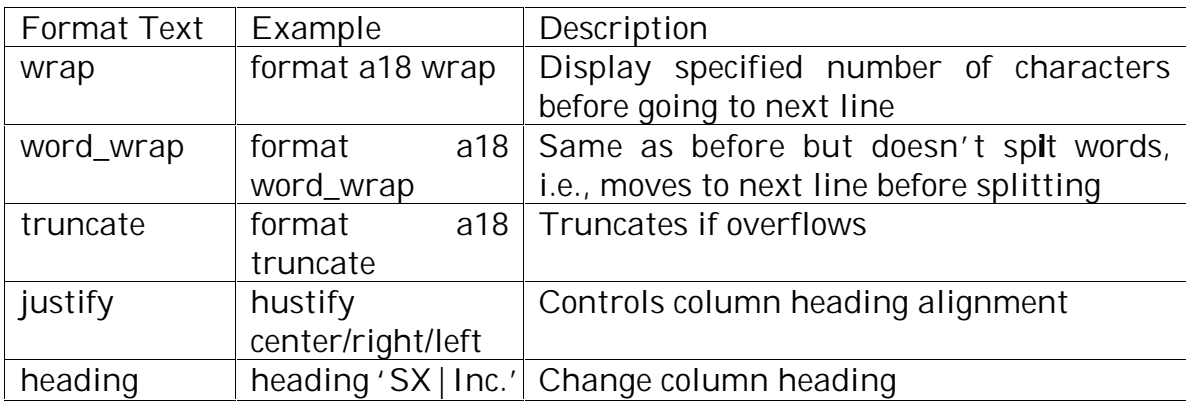

#### **Break Logic and Skip**

**break on** *column\_name* – formats output by grouping similar values. Multiple break on statements may be used.

**To implement break logic, order the query by the same column as on which** break on command is used.

**skip** *n*– leaves one or more blank lines before displaying the new break column value.

For e.g., break on age skip 2, where age is a column name of some table.

#### **E** Computing column values at break

**compute sum** – formats output by adding values .

For e.g., compute sum of sales on state, forces totals to be printed for a state when a new state code is printed. compute sum of sales on report is special in the sense that a report total is forced at the end of the output. Multiple compute sum statements may be used.

Use break on and skip with this command for effective results.